操作普维币(PIVX)通常涉及以下几个步骤:

 1.获取Pivx钱包:首先,您需要选择一个Pivx钱包来存储您的Pivx币。Pivx有官方 钱包,也有第三方钱包可供选择。您可以选择桌面钱包、移动钱包或硬件钱包,具 体取决于您的偏好和需求。

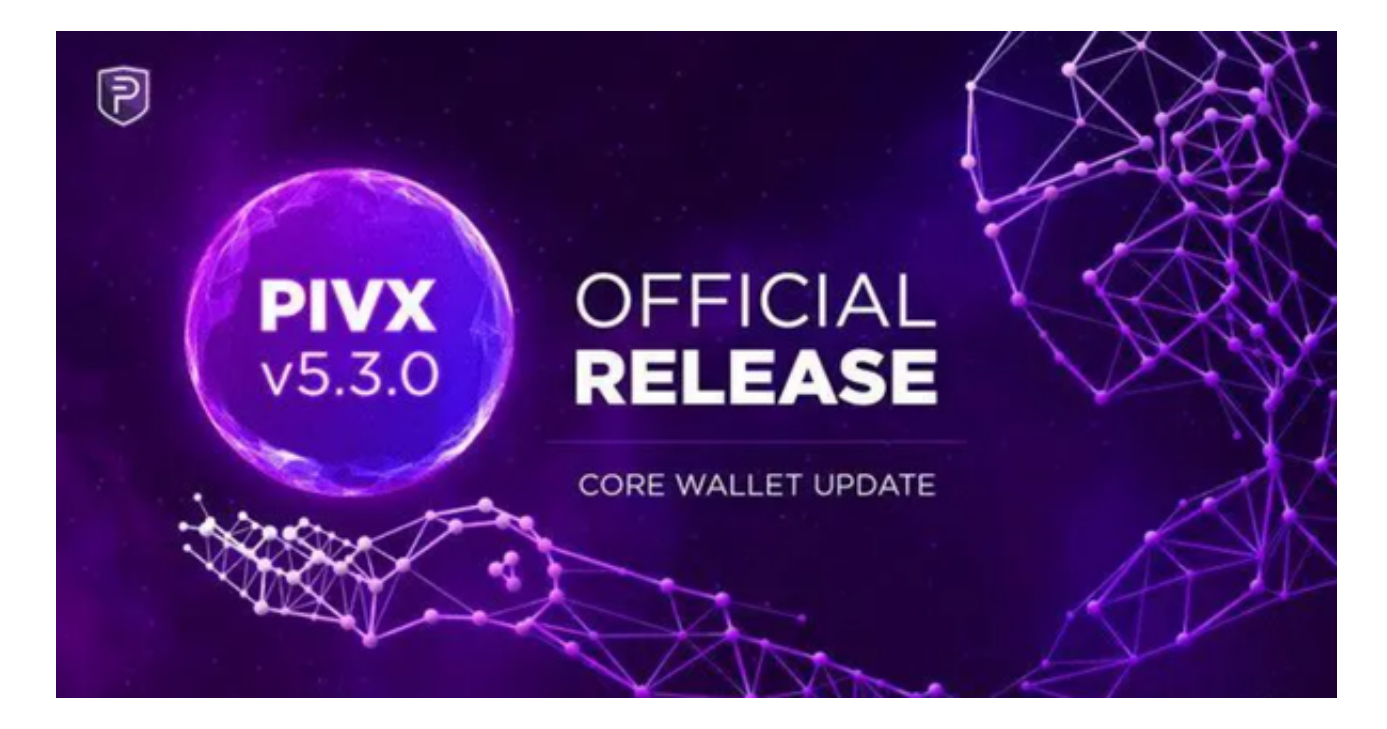

2.存储Pivx币: 一旦您选择了合适的钱包, 您需要将您购买的Pivx币转入该钱包中 。这可以通过交易所提供的提币功能来完成。

 3.发起交易:一旦Pivx币存储在您的钱包中,您可以选择进行交易。这可能涉及将 Pivx币发送给其他人或从其他人那里接收Pivx币。

4.参与挖矿(可选):如果您对Pivx的共识机制感兴趣,您还可以选择参与Pivx的 挖矿。这可以帮助您获得更多的Pivx币作为奖励。

BitGet交易费合理,提款费较低,全球化程度高,支持普维币的交易。也获得投 资机构的投资,团队实力不错,运营经验丰富,知名度还不错,总的来说,这个交 易所是一个信任度比较高的平台。在众多的数字资产交易平台中,凭借平台自身优 秀的安全性能,得到了众多用户的青睐,是全球著名的数字资产交易平台之一。

 BitGet提供的数字资产包括比特币、以太坊、莱特币等主流加密货币以及一些小 众的数字资产。用户可以在平台上进行现金或数字资产的存款和提款,并使用这些 资产进行交易。Bitget平台提供了简单易用的交易界面和高效的交易引擎,用户可

## **智行理财网** 普维币怎么操作,操作流程是怎样的

以进行限价、市价等多种交易方式。

 随着一系列举措的落地,Bitget已经成功实现业务多元化和用户国际化发展,同时 正在向Web3转化。未来, Bitget将会不断优化经营策略, 打造创新型产品, 争取 更进一步,成为全球第三大加密资产交易平台。根据Bitget最新官方数据,平台汇 聚了超过10万名专业交易者,已成为全球最大的加密跟单交易平台。

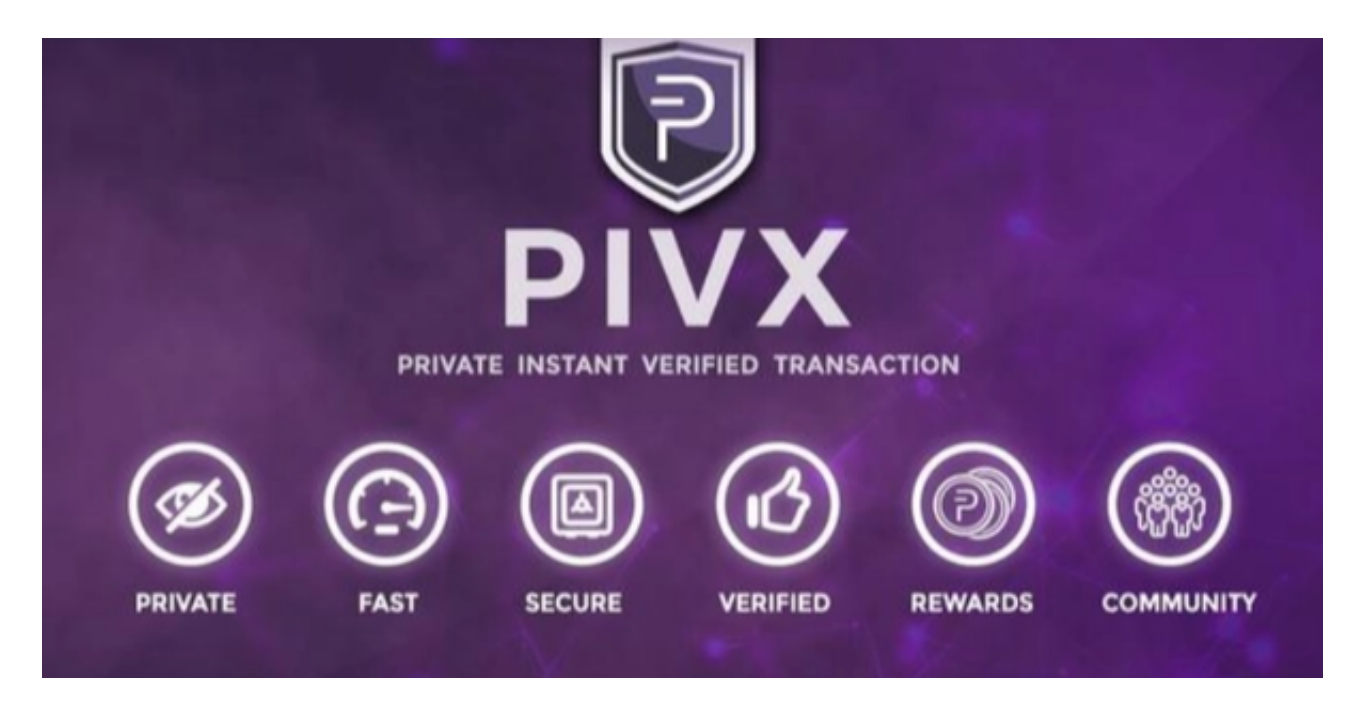

 请注意,操作加密货币需要小心谨慎,确保您理解每个步骤的风险和后果。如果 您不确定如何操作Pivx币,建议您在进行任何操作之前仔细阅读相关的文档或寻求 专业建议。